#### МУНИЦИПАЛЬНОЕ БЮДЖЕТНОЕ ОБЩЕОБРАЗОВАТЕЛЬНОЕ УЧРЕЖДЕНИЕ «ВЕРХНЕПАШИНСКАЯ СРЕДНЯЯ ОБЩЕОБРАЗОВАТЕЛЬНАЯ ШКОЛА № 2» ЕНИСЕЙСКОГО РАЙОНА КРАСНОЯРСКОГО КРАЯ

Рассмотрено Педагогическим Советом МБОУ Верхнепашинская СОШ № 2 Протокол № 9 от 30.05.2023 г.

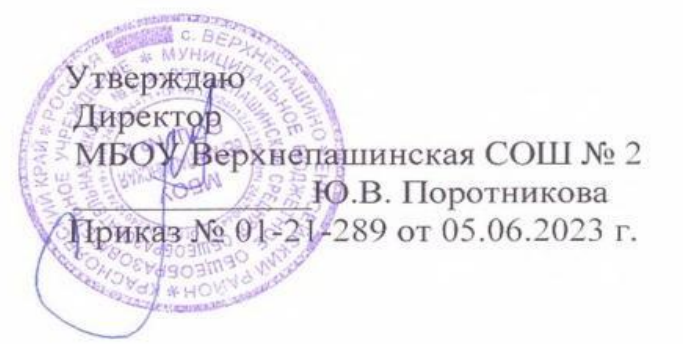

### **ДОПОЛНИТЕЛЬНАЯ ОБЩЕОБРАЗОВАТЕЛЬНАЯ ОБЩЕРАЗВИВАЮЩАЯ ПРОГРАММА Про**

# **«Техническая лаборатория»**

Направленность программы: техническая Уровень программы: стартовый Возраст обучающихся: 14-17 лет Срок реализации программы: 1 год

> Автор - составитель программы: Чапига Василий Иванович, педагог дополнительного образования

с. Верхнепашино, 2023

## **РАЗДЕЛ 1. «КОМПЛЕКС ОСНОВНЫХ ХАРАКТЕРИСТИК ПРОГРАММЫ**

#### **1.1. ПОЯСНИТЕЛЬНАЯ ЗАПИСКА**

Дополнительная общеобразовательная программа «Техническая лаборатория» разработана согласно требованиям следующих нормативных документов:

• Федеральный закон от 29.12.2012 N 273-ФЗ "Об образовании в Российской Федерации";

• Стратегия развития воспитания в Российской Федерации до 2025 года, утвержденная распоряжением Правительства РФ от 29.05.2015 г. № 996-р.;

• Концепция развития дополнительного образования детей до 2030 (Распоряжение Правительства РФ от 31.03.2022 г. № 678-р);

• Приказ Министерства просвещения Российской Федерации от 30.09.2020 г. №533 «О внесении изменений в порядок организации и осуществления образовательной деятельности по дополнительным общеобразовательным программам, утвержденный приказом министерства просвещения российской федерации от 09.11.2018 г. №196»;

• Приказ Министерства просвещения Российской Федерации от 03.09.2019 г.  $\mathbb{N}_2$  467 «Об утверждении Целевой модели развития региональных систем дополнительного образования детей»;

• Приказ Министерства просвещения Российской Федерации от 09.11.2018 г.  $N<sub>2</sub>$  196 «Об утверждении Порядка организации и осуществления образовательной деятельности по дополнительным общеобразовательным программам»;

• Приказ Министерства образования и науки Российской Федерации от 23 августа 2017 г. № 816 «Об утверждении Порядка применения организациями, осуществляющими образовательную деятельность, электронного обучения, дистанционных образовательных технологий при реализации образовательных программ»;

• Письмо Министерства образования и науки Российской Федерации от 29.03.2016 г. № ВК-641/09 «Методические рекомендации по реализации адаптированных дополнительных общеобразовательных программ, способствующих социально - психологической реабилитации, профессиональному самоопределению детей с ограниченными возможностями здоровья, включая детей - инвалидов, с учётом их особых образовательных потребностей»;

• Письмо Министерства образования и науки Российской Федерации от 18.11.2015 г. № 09-3242 «О направлении методических рекомендаций по проектированию дополнительных общеразвивающих программ (включая разноуровневые программы);

• Письмо Министерства просвещения Российской Федерации от 31.01.2022 № ДГ-245/06 "О направлении методических рекомендаций" (вместе с "Методическими рекомендациями по реализации дополнительных общеобразовательных программ с применением электронного обучения и дистанционных образовательных технологий");

• Письмо Министерства образования и науки Российской Федерации от 28.08.2015 г. № АК-2563/05 «О методических рекомендациях по организации образовательной деятельности с использованием сетевых форм реализации образовательных программ»;

• Постановление Главного государственного санитарного врача Российской Федерации от 28.09.2020 г. № 28 «Об утверждении СанПиН 2.4.3648-20 «Санитарно-эпидемиологические требования к организациям воспитания и обучения, отдыха и оздоровления детей и молодёжи»;

• Устав МБОУ Верхнепашинская СОШ № 2;

• Положение о дополнительном образовании МБОУ Верхнепашинская СОШ № 2.

**Направленность программы**. Программа «Техническая лаборатория» имеет социально-гуманитарную направленность стартового уровня, ориентирована на формирование способности к взаимодействию в рамках социального проектирования и предпринимательской деятельности посредством освоения информационных технологий.

**Актуальность программы.** Разработка программы «Техническая лаборатория» вызвана необходимостью совершенствования организации дополнительного образования в МБОУ Верхнепашинская СОШ № 2, направлена на повышением престижа инженерно-технических специальностей, так как инновационная экономики и усиление глобального научно-технического развития требует воспитания и подготовки выпускников школ, способных выполнять задачи нового уровня. Это обусловлено стратегией федеральной и региональной государственной политики и усиливается в свете требований национального проекта «Образование», федерального проекта «Успех каждого ребёнка»: увеличение числа детей, охваченных деятельностью технической направленности, соответствующих приоритетным направлениям технологического развития Российской Федерации.

В современном мире наибольшее развитие получают наукоёмкие, ресурсосберегающие и информационные технологии. На смену инженеру с линейкой и карандашом приходит инженер, который работает в цифровом мире: создаёт детализированные модели будущих объектов, с помощью технологии виртуальной и дополненной реальности, занимается прототипированием изделий, прогнозированием, проектированием умного дома, а также выстраивает схемы управления проектами, направленные на решение хозяйственных и социальных проблем.

Содержание программы отвечает изученному социальному запросу детей и родителей, направленному на формирование предпринимательской компетентности в сфере социального проектирования, развитие творческих способностей учащихся, удовлетворение их интереса к специальностям технической направленности, что может являться основой для

последующего профессионального образования инженерной сферы деятельности.

**Новизна и отличительная особенность программы.** В наши дни инженеры нужны в любой отрасли, где внедряются современные технологии. Поэтому, представителю этой профессии надо быть специалистом в разных сферах деятельности. В связи с этим, программа «Техническая лаборатория» разработана по принципу блочно-модульного освоения материала, имеет 4 модуля: «Аддитивные технологии», «ЧПУ-технологии», «Электротехника», «Основы предпринимательства», что дает возможность ученику исследовать, экспериментировать, конструировать, проектировать социально - значимые объекты, воплощая их от идеи до готовых моделей с применением компьютерных технологий, электротехники и дизайна и реализовывать создаваемые продукты. Отличительной особенностью программы является комплексное взаимодействие блоков программы. Иными словами, данная программа направлена на формирование компетентностного образовательного результата (это полезное, устойчивое, запланированное, внутреннее изменение человека, выражающееся в формировании у него способности и стремления к совершению определённых действий) компетентность в области 3D- прототипирования и реализации полученных продуктов труда.

Компетентность «Предпринимательство» - это способность и стремление выявлять внутренние и внешние ресурсы для разработки и реализации проекта.

#### **Алгоритм КОРа:**

1. Сформулировать и зафиксировать перечень внутренних ресурсов, которых не хватает для реализации проекта.

2. Разработать способы привлечения ресурсов потенциальных партнёров проекта.

3. Разработать способы привлечения ресурсов потенциальных спонсоров проекта.

4. Разработать способы привлечения ресурсов специфических для проекта субъектов - СМИ, общественность, целевые группы проекта, экспертные сообщества и т.д.

5. Реализовать разработанные способы привлечения ресурсов.

Программа «Техническая лаборатория» отличается значительной широтой, максимальным использованием межпредметных связей информатики и технологии, с одной стороны, и математики, физики, черчения, биологии, экономики и других наук, с другой стороны, причём, эти связи базируются на хорошо апробированной методологии математического и инженерного моделирования, которая делает предмет целостным.

В целях развития умений и навыков рефлексивной деятельности особое внимание уделено способности обучающихся самостоятельно

организовывать свою учебную деятельность (постановка цели, планирование, поиск идей), оценивать её результаты, определять причины возникших трудностей и пути их устранения, осознавать сферы своих интересов и соотносить их со своими учебными достижениями.

Программа предполагает:

- индивидуальный подход (ориентация на личностный потенциал ребенка и его самореализацию);
- возможность индивидуального образовательного маршрута;
- тесная связь с практикой, ориентация на создание конкретного персонального продукта;
- разновозрастный характер объединений;
- возможность проектной и/или исследовательской деятельности;
- возможность сетевой и/или дистанционной формы реализации программы.

Программа строится на следующих дидактических принципах:

- доступности соответствие возрастным и индивидуальным особенностям;
- наглядности иллюстративность, наличие дидактического материала;
- научности обоснованность, наличие методологической базы и теоретической основы;
- «от простого к сложному» научившись элементарным навыкам работы, ученик переходит к выполнению более сложных творческих работ

#### **Адресат программ:** подростки от 14 до 17 лет.

Содержание программы строится в соответствии с возрастными особенностями учащихся. В интеллектуальном развитии подростков произвольное внимание становится более устойчивым; развиваются разные виды памяти; мышление становится систематическим (могут следить достаточно долго за ходом объяснения педагога, сами могут составить рассказ); появляется способность к самоконтролю, но самоконтроль ещё слаб.

Для подростка 14-15 лет очень важно, чтобы его взрослость была замечена окружающими, ценность работы для подростка определяется её взрослостью, именно такую возможность даёт техническое творчество.

Старший школьник в возрасте 16-17 лет начинает руководствоваться сознательно поставленной целью, появляется стремление углубить знания в определённой области, устанавливается прочная связь между профессиональными и учебными интересами. Выбор профессии способствует формированию учебных интересов, изменению отношения к учебной деятельности. Содержание программы способствует развитию центрального новообразования для подросткового возраста - сознательному и развёрнутому формированию образовательного запроса, собственной образовательной стратегии.

**Требования к участникам программы**. Набор детей производится на добровольной основе без предъявлений особых требований к подготовке, по заявлению родителей или законных представителей. Перед началом обучения

проводится собеседование с целью выяснения уровня готовности учащегося и его индивидуальных особенностей (интересов, первичных умений и навыков, мотивации для занятий и т.п.).

Количество участников в группе – до 12 человек (14-17 лет) по каждому модулю. Объединение в группы формируется по интересам учащихся. Все модули идут одновременно и по вертушке каждая группа учащихся освоит все 4 модуля.

Характеристика обучающихся – по данной программе могут обучаться дети всех социальных групп, включая детей с ограниченными возможностями здоровья, сирот и детей из неблагополучных семей.

**Срок освоения программы** - 1 год обучения (36 недель). Объем программы – *7*2 часа.

**Форма обучения** по программе - очная. В случае понижения температуры воздуха или эпидемиологической обстановки, при которых посещение школы не рекомендуется, обучение может осуществляться в заочной форме. Реализации программы может осуществляться с помощью дистанционных технологий, а также с использованием сетевой формы.

**Режим занятий:** занятия для одной группы обучающихся проходят по утверждённому расписанию 2 раза в неделю, 1 академический час (длительность одного часа - 40 минут) в день.

# **1.2. ЦЕЛЬ И ЗАДАЧИ ПРОГРАММЫ**

**Цель программы:** формирование предпринимательской компетенции у обучающихся 14 – 17 лет через овладение инновационной продуктивной деятельностью аддитивных технологий, ЧПУ – технологий, электротехники и основ предпринимательства в рамках разработки социально - значимых проектов.

# **Задачи программы**:

#### **Предметные:**

- Способствовать формированию базовых знаний по работе с компьютерным и электротехническим оборудованием.
- Способствовать развитию графического видения, образного мышления, изобретательности, восприятию окружающего мира при выборе наиболее эффективных информационных инструментов.
- Обеспечить ознакомление и освоение приёмов работы по проектированию и изготовлению устройств с использованием 3D печати, ЧПУ технологий.
- Формировать умение применять оборудование и физические приборы для решения экспериментальных и практических задач.
- Формировать навыки бизнес-проектирования. **Метапредметные:**
- Формировать умение прогнозировать желаемый результат, осуществлять поиск и выбор эффективных способов его достижения.
- Развивать способности самостоятельно планировать, контролировать и оценивать учебные действия в соответствии с поставленной задачей.
- Развивать умение осуществлять поиск информации, используя справочную литературу и информационные источники.
- Развивать умение слушать и слышать мнение других людей.
- Развивать умения сравнивать, строить логические рассуждения в дискуссиях.

#### **Личностные:**

- Формировать речевую культуру, этику общения.
- Воспитывать самостоятельность и ответственность в рамках проектирования.
- Воспитывать уважение к своим мыслям и мнению других людей.
- Формировать мотивацию к обучению и интерес к самому процессу через выявление личностных интересов учащихся.

# **1.3. СОДЕРЖАНИЕ ПРОГРАММЫ**

#### **Учебный план**

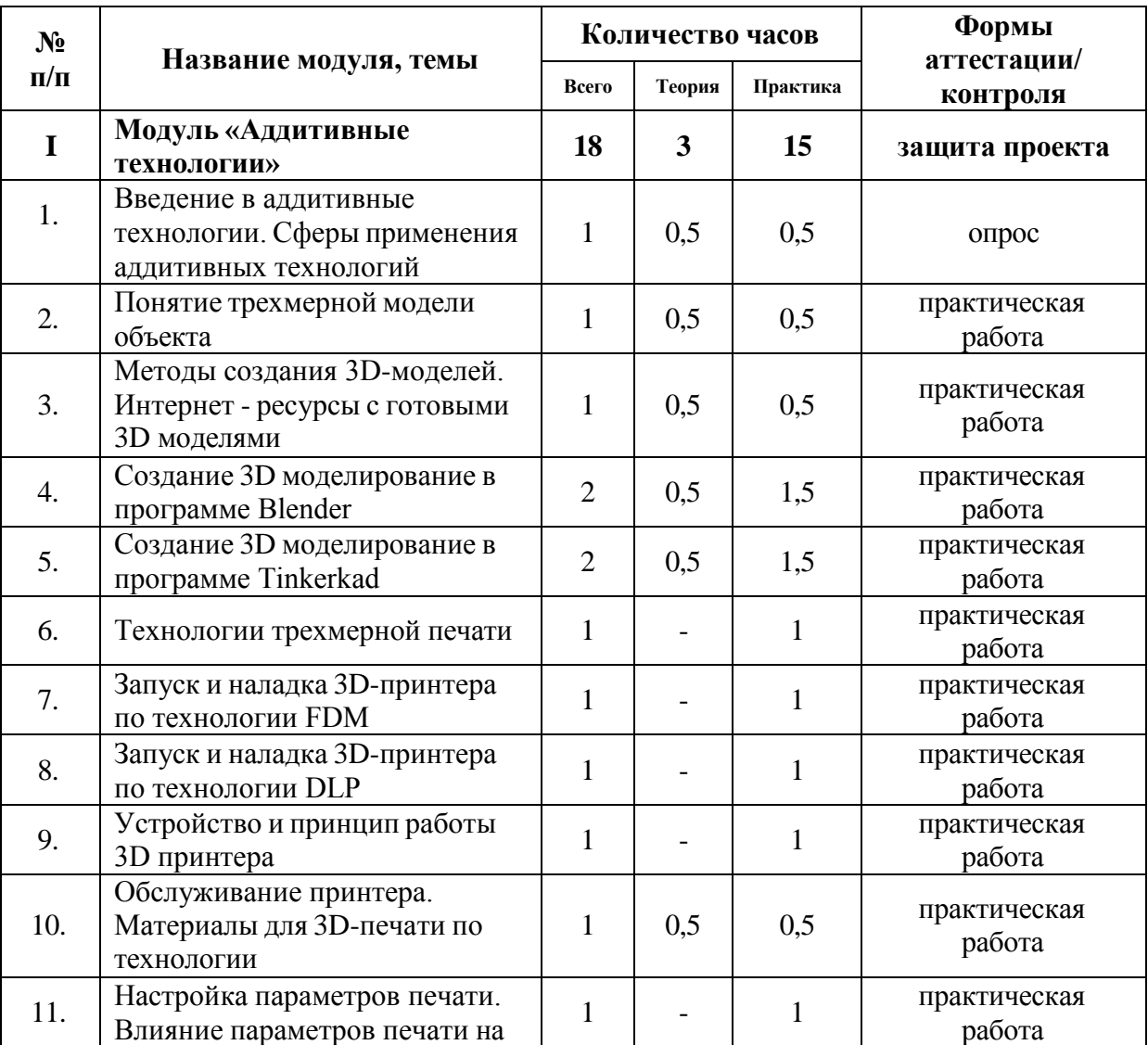

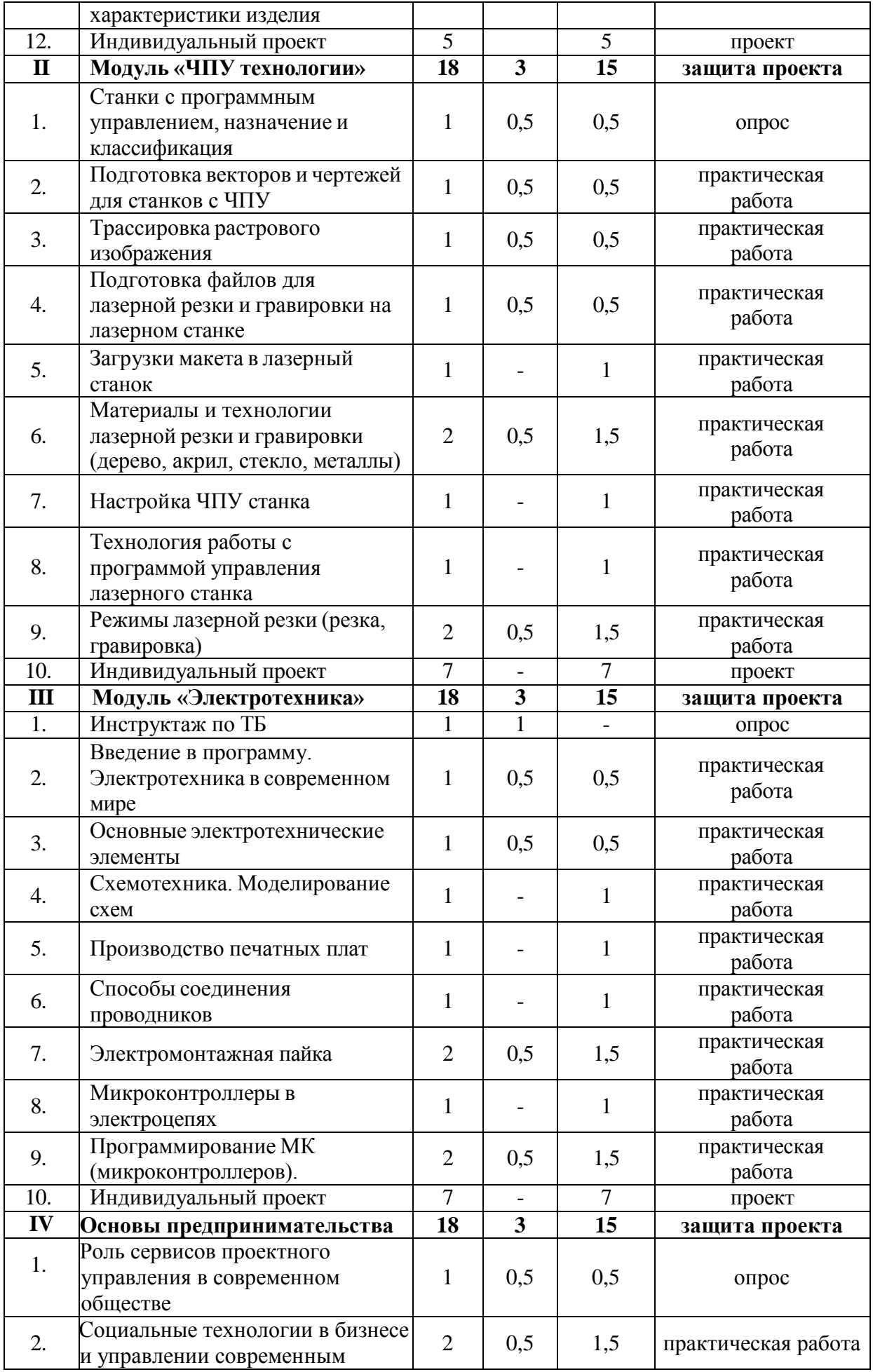

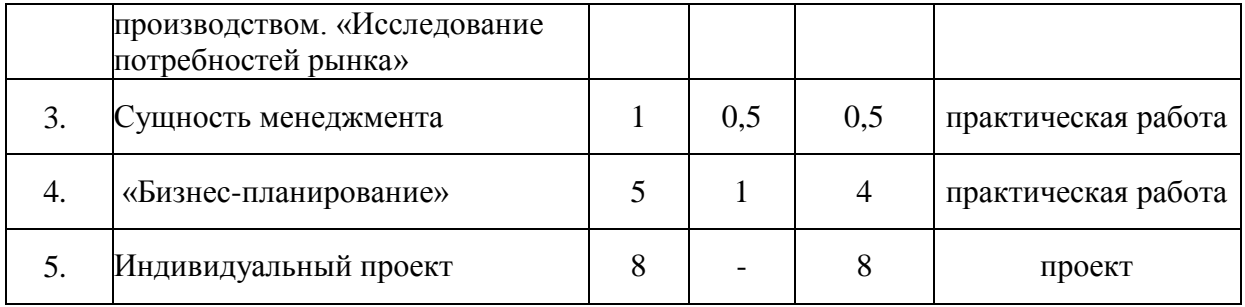

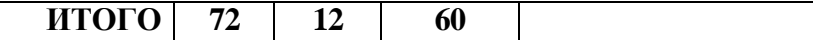

#### **Содержание учебного плана программы**

#### **Модуль «Аддитивные технологии».**

Тема 1. Введение в аддитивные технологии. Сферы применения аддитивных технологий (1 час).

Теория. Области использования 3-хмерной графики и ее назначение. Демонстрация возможностей 3-хмерной графики. 3d принтер. Демонстрация 3d моделей. История. Правила техники безопасности.

Тема 2. Понятие трехмерной модели объекта (1 час).

Теория. Основные понятия 3-хмерной графики. Типы объектов. Выделение, перемещение, вращение и масштабирование объектов. Цифровой диалог. Копирование и группировка объектов. Булевы операции. Термины: 3D-курсор, примитивы, проекции.

Тема 3. Методы создания 3D-моделей. Интернет-ресурсы с готовыми 3D моделями (1 час).

Теория. Изучение специфики графических редакторов. Основы работы с графическими редакторами онлайн.

Практика. Освоение приемов вхождения в графические редакторы онлайн. Формирование структуры файлов для работы с графическими редакторами.

Тема 3. Создание 3D моделирование в программе Blender (2 часа).

Теория. Элементы интерфейса Blender. Типы окон. Навигация в ЗDпространстве. Основные функции.

Тема 4. Создание 3D моделирование в программе Tinkerkad (2 часа).

Теория. Изучение базового инструментария графического редактора TINKERCAD объектом на рабочем поле. Приемы построения 3D.

Практика. Сборка простых 3D моделей цепей. Сохранение файлов с расширением STL. Управление моделей.

Тема 5. Технологии трехмерной печати.(1 час).

Теория. 3D-печать или «аддитивное производство» – процесс создания цельных трехмерных объектов практически любой геометрической формы на основе цифровой модели.

3D-печать — широкое понятие, объединяющее ряд технологий и методов изготовления изделий. Базовые технологии 3D-печати: экструзия, фотополимеризация, лазерная стереолитография, струйная печать, порошковая печать (спекание/плавка), ламинирование.

Практика. алгоритм запуска печати модели.

Тема 6. Запуск и наладка 3D-принтера по технологиям FDM (1 час).

Теория. Запуск задания на печать по технологиям FDM. Контроль работы 3D принтера. Изучение базового меню принтера. Изучение приемов создания оптимальной адгезии стола.

Практика. Освоение комплекса приемов работ по самостоятельной работе на 3D принтере.

Тема 6. Запуск и наладка 3D-принтера по технологиям DLP (1 час).

Теория. Запуск задания на печать по технологиям DLP. Контроль работы 3D принтера. Изучение базового меню принтера. Изучение приемов создания оптимальной адгезии стола.

Практика. Освоение комплекса приемов работ по самостоятельной работе на 3D принтере.

Тема 8. Устройство и принцип работы 3D принтера (1 час).

Теория. Принципы работы 3D принтера. Понятия о G-code. Различные программы подготовки задания для печати и их назначение.

Практика. Составление заданий для печати.

Тема 9. Обслуживание принтера (1 час).

Теория. Обслуживание принтера. Материалы для 3D-печати по технологии.

Практика. Апробирование материала для печати.

Тема 10. Настройка параметров печати. Влияние параметров печати на характеристики изделия (1 час).

Теория. Изучение специфики получения изделий различными технологиями. Основы работы по подготовке принтера к печати. Размещение модели в рабочей области

Практика. Освоение приемов настройки принтера для печати. Загрузка файлов и запуск принтера на печать. Сопровождение процесса печати.

Тема 11. Индивидуальный проект. (5 часов)

Практика. Определение темы проекта. Структурирование проекта с выделением подзадач для определённых групп учащихся, подбор необходимых материалов. Подготовка задания для печати на 3D принтере.

Принципы работы 3D принтера. Различные программы подготовки задания для печати и их назначение.

Работа над проектом. Оформление проекта. Защита проекта.

## **Модуль «ЧПУ технологии».**

Тема 1. Станки с программным управлением, назначение и классификация (1 час).

Теория. Техника безопасности поведения в мастерской и при работе с лазерным комплексом. Инструктаж по санитарии. Программа занятий на курс. Интерфейс программы CorelDRAW Graphics Suite.

Практика. Настройка рабочего стола. Построение отрезков,

окружностей, дуг и эллипсов. Полезные инструменты: сдвиг и поворот, масштабирование и симметрия, копирование и деформация объектов, удаление участков.

Тема 2. Подготовка векторов и чертежей для станков с ЧПУ (1 час).

Теория. Выделение и преобразование объектов. Копирование объектов, создание зеркальных копий. Выделение скрытых объектов. Выделение всех объектов. Инструменты для преобразований. Практика. Дублирование. Клонирование. Зеркальная копия. Диспетчер видов. Выровнять и распределить. Соединить кривые.

Практика. Работа с векторным графическим редактором.

Тема 3. Трассировка растрового изображения (1 час).

Теория. Что такое трассировка? Быстрая трассировка растрового изображения. Трассировка логотипа вручную. Управление цветами в результатах трассировки.

Практика.Трассировка логотипа, изображений.

Тема 4. Подготовка файлов для лазерной резки и гравировки на лазерном станке (1 час).

Теория. Создание макетов для лазерной резки. Подготовка макета для загрузки в лазерный станок. Как подготовить макет для загрузки.

Практика. Подготовка расходного материала для загрузки и резки металла. Изменение формата изображения для лазерной гравировки.

Тема 5. Загрузки макета в лазерный станок (1 час).

Теория. Как загрузить в лазерный станок макет.

Практика. Практическая работа. Загрузка расходного материала в лазерный станок. Настройка лазерного станка. Экспортирование проекта для резки.

Тема 6. Материалы и технологии лазерной резки и гравировки (дерево, акрил, стекло, металлы) (2 часа).

Теория. Технология лазерной резки и гравировки (дерево, акрил). Массив дерева. Фанера. Технология гравировки по дереву. Технология векторной резки древесины. Технология гравировки акрила. Технология векторной резки акрила. Технология лазерной резки и гравировки (стекло, металлы).

Практика. Резка и гравировка фанеры и акрила. Резка и гравировка стекла. Подготовка чертежей для резки и гравировки металла.

Тема 7. Настройка ЧПУ станка (1 час).

Теория. Фокусирующая линза и фокусное расстояние. Что такое фокусирующая линза и фокусное расстояние? Глубина фокуса, диаметр фокусного пятна, материалы линз.

Практика. Изучение фокуса, фокусного расстояния и способы их настройки.

Тема 8. Технология работы с программой управления лазерного станка (1 час).

Теория. Базовые операции. Что такое интерфейс программы. Настройки страницы. Настройка позиционирования лазерной установки относительно рабочего стола.

Практика. Импорт и экспорт файлов. Работа с объектами. Настройка рабочего стола с помощью компьютера и блока управления ЧПУ станком.

Тема 9. Режимы лазерной резки (резка, гравировка) (2 часа).

Теория. Общие и отличительные черты при выборе режимов работы лазера резки или гравировки. Обработка и изготовление готовых изделий. Этапы организации работы при обработке и выпуске готовых изделий из различных материалов.

Практика. Настройка ЧПУ станка для работы в режиме резки и гравировки.

Тема 10. Индивидуальный проект. (7 часов).

Практика. Определение темы проекта. Структурирование проекта с выделением подзадач для определённых групп учащихся, подбор необходимых материалов. Обработка и изготовление готовых изделийна ЧПУ станке. Этапы организации работы при обработке и выпуске готовых изделий из различных материалов. Изготовление готового изделия на ЧПУ станке. Работа над проектом. Оформление проекта. Защита проекта.

#### **Модуль «Электротехника»**

Тема 1. Инструктаж по ТБ (1 час).

Теория. Работа с электрическими установками. Правила работы с электроинструментами и оборудованием.

Практика. Проверка правильности подключения устройств к источникам питания.

Тема 2. Введение в программу. Электротехника в современном мире (1 час).

Теория. Электрическая энергия, ее свойства и область применения.

Практика. Методы расчёта электрических цепей.

Тема 3. Основные электротехнические элементы (1 час).

Теория. Электротехнические материалы, их свойства и использование. Практика. Элементы электрических цепей.

Тема 4. Схемотехника. Моделирование схем (1 час).

 Теория. Основные понятия схемотехнического проектирования радиоэлектронных устройств.

Практика. Создание схем и электрических диаграмм.

Тема 5. Производство печатных плат (1 час).

Теория.Создание электронных плат.

Практика. Создание макета. Изготовление печатной платы

Тема 6. Способы соединения проводников (1 час).

Теория. Способы соединения проводников, в зависимости от их

конструкции и целей использования.

Практика. Скрутка, клеммы, сварка.

Тема 7. Электромонтажная пайка (2 часа).

Теория: Понятие «Стартап».

Оценка возможности предпринимательской деятельности.

Выбор возможного объекта или услуги для предпринимательской деятельности на основе анализа потребностей местного населения и рынка потребительских товаров.

Теория. Прроцес соединения элементов с использованием паяльной техники.

Практика. Подготовка элементов, предварительная обработка, пайка, очистка и проверка.

Тема 8. Микроконтроллеры в электроцепях (1 час).

Теория. Функции в электрических сетях. Практика. Робототехника, устройства сбора и передачи данных.

Тема 9. Программирование МК (микроконтроллеров) (2 часа).

Теория. Принцип работы микропроцессора ардуина.

Практика. Создание автоматизированных электроцепей на основе ардуина.

Тема 10. Индивидуальный проект (7 часов).

Практика. Определение темы проекта. Структурирование проекта с выделением подзадач для определённых групп учащихся, подбор необходимых материалов. Подготовка задания для печати на 3D принтере.

Принципы работы 3D принтера. Различные программы подготовки задания для печати и их назначение.

Работа над проектом. Оформление проекта. Защита проекта.

#### **Модуль «Основы предпринимательства»**

Тема 1. Роль сервисов проектного управления в современном обществе (1 час).

Теория. Понятия «Предпринимательство», «Бизнес-план». «Стартап».

Практика. Деловая игра «Проектируем, создаем, реализуем».

Тема 2. Социальные технологии в бизнесе и управлении современным производством (2 часа).

Теория. Современные технологии организации труда.

Практика. «Исследование потребностей рынка».

Тема 3. Сущность менеджмента (1 час).

Теория. Инициирование, разработка стратегии бизнеса, привлечение денежных средств, прогнозирование (планирование),

Практика. Прогнозирование и инициирование действий в бизнесе.

Тема 4. «Бизнес-планирование» (5 часов).

Бизнес-план как основа стартапа. Исследование потребностей рынка. Конструирование темы и проблематики проекта. Составление карты контроля за выполнением проекта. Описание товаров и услуг. Предмет конкуренции. Рынки сбыта. Производственный план. Финансовый план. План маркетинга.

Практика. Разработка бизнес-плана.

Тема 5. Индивидуальный проект. (8 часов).

Практика. Разработка идеи стартапа. Защита проекта.

## **8.1. ПЛАНИРУЕМЫЕ РЕЗУЛЬТАТЫ**

#### **Предметные результаты. Модуль «Аддитивные технологии». Обучающийся должен знать:**

- термины в области 3D моделирования;
- принцип формирования цифровых моделей;
- основные графические редакторы и их назначение;
- расширения файлов для 3D печати;
- основные параметры, управляющие качеством печати на 3D принтере;
- специальные программы для подготовки задания для 3D печати.

### **Обучающийся должен уметь:**

- устанавливать в ПК программы для 3 D моделирования;
- запускать программы 3D моделирования онлайн;
- пользоваться основными приемами работы в графических редакторах;
- разрабатывать задания для печати на 3D принтере;
- подготавливать 3D принтер к печати и запускать программы печати.

# **Предметные результаты. Модуль «ЧПУ Технологии».**

# **Обучающийся должен знать:**

- технику безопасности в мастерской;
- основные типы соединений в изделиях, собираемых из плоских деталей;
- приемы создания объемных конструкций из плоских деталей;
- принцип работы и устройство станка с ЧПУ для лазерной резки .

## **Обучающийся должен уметь:**

- читатьнесложные чертежи;
- обращаться с измерительными инструментами (линейка, штангенциркуль, транспортир) и проводить обмер детали;
- работать с одной из распространенных векторных графических программ;
- экспортировать эскизы или грани деталей в плоском векторном формате, пригодном для лазерной резки (\*.DXF, \*.PLT), технологию лазерной резки;
- управлять лазерным станком (RDWorks или аналог);
- оптимально размещать детали на рабочем столе, понимать смысл основных параметров резания и настраивать их для определенного материала;

• работать с ручным инструментом, проводить пост-обработку и подгонку изготовленных деталей, собирать изготовленную конструкцию.

## **Предметные результаты. Модуль «Электротехника». Обучающийся должен знать:**

• технику безопасности в мастерской;

**Обучающийся должен уметь:** Уметь объяснять работу простых электрических устройств по их принципиальным или функциональным схемам; рассчитывать стоимость потребляемой электрической энергии; включать в электрическую цепь маломощный двигатель с напряжением до 42 В;

Использовать приобретенные знания и умения в практической деятельности и повседневной жизни: для безопасной эксплуатации электротехнических и электробытовых приборов; оценки возможности подключения различных потребителей электрической энергии к квартирной проводке и определения нагрузки сети при их одновременном использовании; осуществления сборки электрических цепей простых электротехнических устройств по схемам.

### **Предметные результаты. Модуль «Основы предпринимательства». Обучающийся должен знать:**

 понятия «рыночная экономика», «рынок», «спрос», «цена», «маркетинг», «менеджмент»**;**

### **Обучающийся должен уметь:**

- оценивать для себя ситуацию на региональном рынке труда;
- определять понятия «рыночная экономика», «рынок», «спрос», «цена», «маркетинг», «менеджмент»**;**
- определять потребительную и меновую стоимость товара.
- находить возможность рационального использования средств и пути их увеличения; распознавать принципы и формы предпринимательства, источники его финансирования, порядок создания предприятий малого бизнеса

### **Метапредметные результаты:**

### **У обучающихся сформированы:**

- умение прогнозировать желаемый результат, осуществлять поиск и выбор эффективных способов его достижения, использовать справочную литературу, информационные технологии;
- умение осуществлять поиск информации с использованием ресурсов библиотек и Интернета;
- умение слушать и слышать мнение других людей;
- умения сравнивать, строить логические рассуждения в дискуссиях; планировать, контролировать и оценивать учебные действия в соответствии с поставленной задачей.

## **Личностные результаты:**

## **У обучающихся сформированы:**

- проявление познавательных интересов и творческой активности;
- получение опыта использования современных технических средств и информационных технологий в профессиональной области;
- планирование образовательной и профессиональной карьеры;
- формирование коммуникативной компетентности в общении и сотрудничестве со сверстниками и взрослыми в процессе образовательной, учебно - исследовательской и творческой деятельности.

## **РАЗДЕЛ 2. КОМПЛЕКС ОРГАНИЗАЦИОННО - ПЕДАГОГИЧЕСКИХ УСЛОВИЙ**

# **2.1. КАЛЕНДАРНЫЙ УЧЕБНЫЙ ГРАФИК**

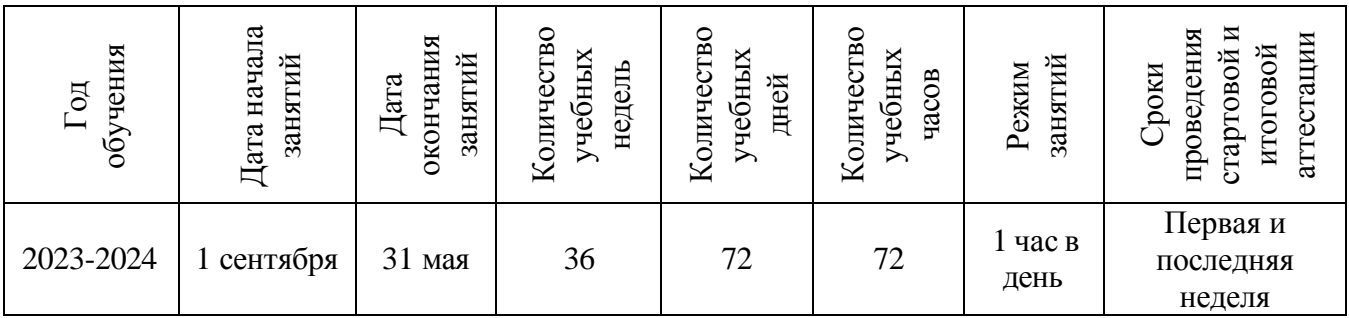

## **Рабочая программа ДООП «Техническая лаборатория» (приложение 1)**

# **2.2. УСЛОВИЯ РЕАЛИЗАЦИИ ПРОГРАММЫ**

#### **Материально - техническое обеспечение программы Аппаратные средства**

- Компьютер 12
- Проектор  $-1$
- $\Pi$ ринтер 1
- Доступ к Интернет (желателен)
- Паяльная станция-3
- 3d принтер-1
- ЧПУ фрезер-1

# **Программные средства**

- Операционная система Windows XP и выше
- Антивирусная программа
- Система трехмерного моделирования Blender, Tinkerkad,Coreldraw

# **Учебно-методические материалы по программе:**

- 1. [http://www.it-n.ru/](https://www.google.com/url?q=http%3A//clck.yandex.ru/redir/dv/%2Adata%3Durl%253Dhttp%25253A%25252F%25252Fwww.it-n.ru%25252F%2526ts%253D1455053079%2526uid%253D2730329971413745683%26sign%3D486e313ec89189bc6c7aca16752b5f14%26keyno%3D1&sa=D&ust=1570627189204000) Сеть творческих учителей
- 2. [http://www.inter-pedagogika.ru/](https://www.google.com/url?q=http%3A//clck.yandex.ru/redir/dv/%2Adata%3Durl%253Dhttp%25253A%25252F%25252Fwww.inter-pedagogika.ru%25252F%2526ts%253D1455053079%2526uid%253D2730329971413745683%26sign%3D9feddda82651cd99f74222e118d8abc6%26keyno%3D1&sa=D&ust=1570627189205000) inter-педагогика
- 3. [http://www.debryansk.ru/~lpsch/](https://www.google.com/url?q=http%3A//clck.yandex.ru/redir/dv/%2Adata%3Durl%253Dhttp%25253A%25252F%25252Fwww.debryansk.ru%25252F%257Elpsch%25252F%2526ts%253D1455053079%2526uid%253D2730329971413745683%26sign%3D03058a3c56f02a403467e0d85af093b9%26keyno%3D1&sa=D&ust=1570627189206000) Информационно-методический сайт
- 4. [http://lib.homelinux.org/](https://www.google.com/url?q=http%3A//clck.yandex.ru/redir/dv/%2Adata%3Durl%253Dhttp%25253A%25252F%25252Flib.homelinux.org%25252F%2526ts%253D1455053079%2526uid%253D2730329971413745683%26sign%3D4d0aa5c15fd1c66905b553296297d301%26keyno%3D1&sa=D&ust=1570627189206000) огромное количество книг по различным предметам в формате Djvu
- 5. [http://iearn.spb.ru](https://www.google.com/url?q=http%3A//clck.yandex.ru/redir/dv/%2Adata%3Durl%253Dhttp%25253A%25252F%25252Fiearn.spb.ru%25252F%2526ts%253D1455053079%2526uid%253D2730329971413745683%26sign%3Ded74e4087a9e4570442e768410f94bc7%26keyno%3D1&sa=D&ust=1570627189206000) русская страница международной образовательной сети 1\*ЕАКМ (десятки стран участвуют в международных проектах)

# **Ресурсы Internet:**

- 1. [http://programishka.ru](http://programishka.ru/)
- 2. <http://younglinux.info/book/export/html/72>
- 3. [http://blender-3d.ru](http://blender-3d.ru/)
- 4. [http://b3d.mezon.ru/index.php/Blender\\_Basics\\_4-th\\_edition](http://b3d.mezon.ru/index.php/Blender_Basics_4-th_edition)
- 5. [http://infourok.ru/elektivniy-kurs-d-modelirovanie-i-vizualizaciya-](http://infourok.ru/elektivniy-kurs-d-modelirovanie-i-vizualizaciya-755338.html)755338.html
- 6. <http://www.kinder.ru/> каталог детских ресурсов: все, что может быть интересно детям.
- 7. 2[.http://www.school-holm.ru](http://www.school-holm.ru/) «Школьный мир»: каталог ресурсов для школьников и их родителей.
- 8. 3[.http://www.chat.ru/rusrepetitor](http://www.chat.ru/rusrepetitor) Репетитор: учебные материалы, тесты, рассказы, для школьников.

#### **Кадровое обеспечение**

Программу реализуют педагоги, имеющие профессиональное педагогическое образование, знающие специфику дополнительного образования, имеющий практические навыки в сфере организации информационно - коммуникативной и продуктивной деятельности детей.

## **2.3. ФОРМЫ КОНТРОЛЯ И ПОДВЕДЕНИЯ ИТОГОВ**

Для отслеживания результативности образовательной деятельности по программе проводятся следующие виды контроля:

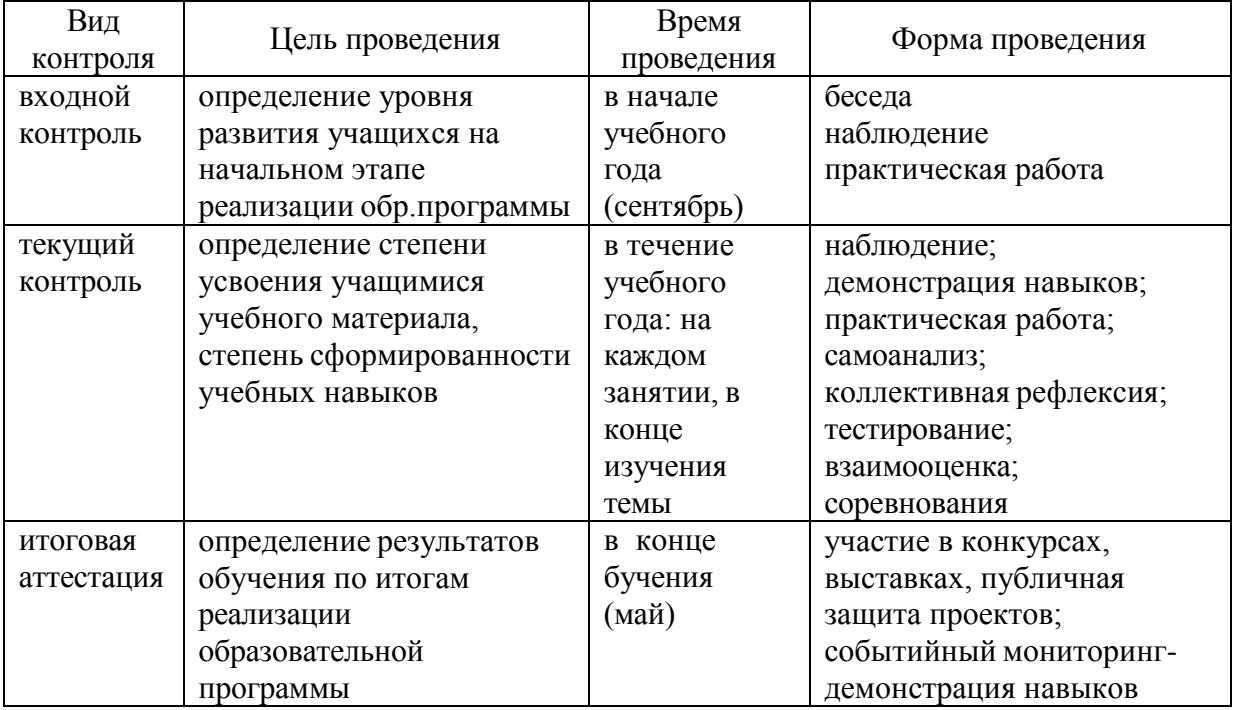

#### **Критерии оценки результативности обучения**

Общими критериями оценки результативности обучения являются:

• критерии оценки уровня теоретической подготовки обучающихся: соответствие уровня теоретических знаний программным требованиям; свобода восприятия теоретической информации; развитость практических

навыков работы со специальной литературой, осмысленность и свобода использования специальной терминологии;

- критерии оценки уровня практической подготовки обучающихся: соответствие уровня развития практических умений и навыков программным требования; свобода владения специальным оборудованием и оснащением; качество выполнения практического задания; технологичность практической деятельности;
- критерии оценки проектной работы: название и тема проекта, назначение изделия, в том числе, для удовлетворения какой потребности человека оно создаётся. формулировка целей и задач проекта, обозначение проблемы, детали (элементы, узлы), входящие в проектное изделие, технология изготовления, выбор оборудования и приспособлений (кратко), продукт проекта, информация об использовании информационных источников, оценка степени завершённости проекта (в процентах).
- Критерии оценки сформированности метапредметных результатов (приложение 3).

Уровень сформированности компетентностей оценивается по результатам представления изделий, как образовательного продукта, на основе коллективной экспертизы, педагогических наблюдений, листа самоанализа.

Способом отслеживания образовательного результата является мониторинг, осуществляемый в компетентностном подходе в ходе проведения инженерных игр, в рамках которых учащиеся получают технические задания. Например:

Вводная: сложно представить себе нашу жизнь без электричества. Но периодически приходится с этим сталкиваться, поскольку случаются аварии электросети. В этом случае современный человек может оказаться без света в холодном доме, без еды. Чтобы такого на произошло, настоящие инженеры собирают специальное оборудование, например, ветрогенератор.

Задание: из предложенных материалов и оборудования собери макет ветрогенератора с наподвижной осью и вращающимися от ветра элементами. Время выполнения - 10 минут. (выполняют 2 человека).

Оценка:

1 бал - собрал, лопасти не крутятся.

2 бала - собрал, лопасти развалились во время испытания.

3 бала - собрал, лопасти медленно вращаются (менее 20 оборотов в минуту).

4 балла - собрал, лопасти вращаются (более 20 оборотов в минуту).

#### **2.4 МЕТОДИЧЕСКИЕ МАТЕРИАЛЫ**

#### **Педагогические технологии:**

• Личностно-ориентированное обучение - содержание, методы и приемы данной технологии обучения направлены на то, чтобы раскрыть и развить способности каждого ребенка.

• Развивающее обучение - развитие психологических особенностей: способностей, интересов, личностных качеств и отношений между людьми; при котором учитываются и используются закономерности развития, уровень и особенности индивидуума.

• Здоровьесберегающие технологии - система работы образовательного пространства по сохранению и развитию здоровья всех участников образовательного процесса.

• Игровые технологии – игра, обладая высоким развивающим потенциалом, является одной из форм организации занятия или может быть той или иной его частью (введения, объяснения, закрепления, упражнения, контроля).

• Информационные технологии – использование электронно-цифровых контрольно-измерительных средств, в том числе, в рамках дистанционного обучения.

• Проектное обучение – разработка и реализация учебного проекта ведутся поэтапно как индивидуально, так и коллективно.

**Формы организации образовательного процесса**: индивидуальная и групповая, парная (или командная), которая может быть представлена парами сменного состава.

**Формы организации учебного занятия**: беседа, практическое занятие практикум, акция, встреча с интересными людьми, выставка, диспут, проект, защита проектов, конкурс, представление, соревнование.

#### **Используемые образовательные инструменты:**

1. **Методы:** рассказ; беседа; объяснение; упражнения, лабораторно практические, практические работы.

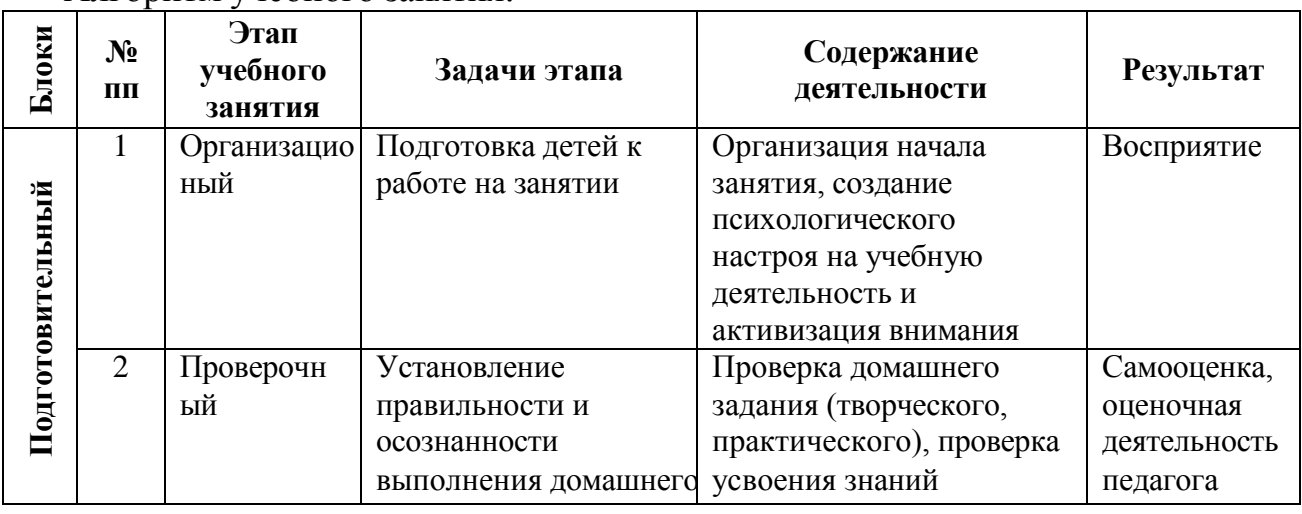

Алгоритм учебного занятия:

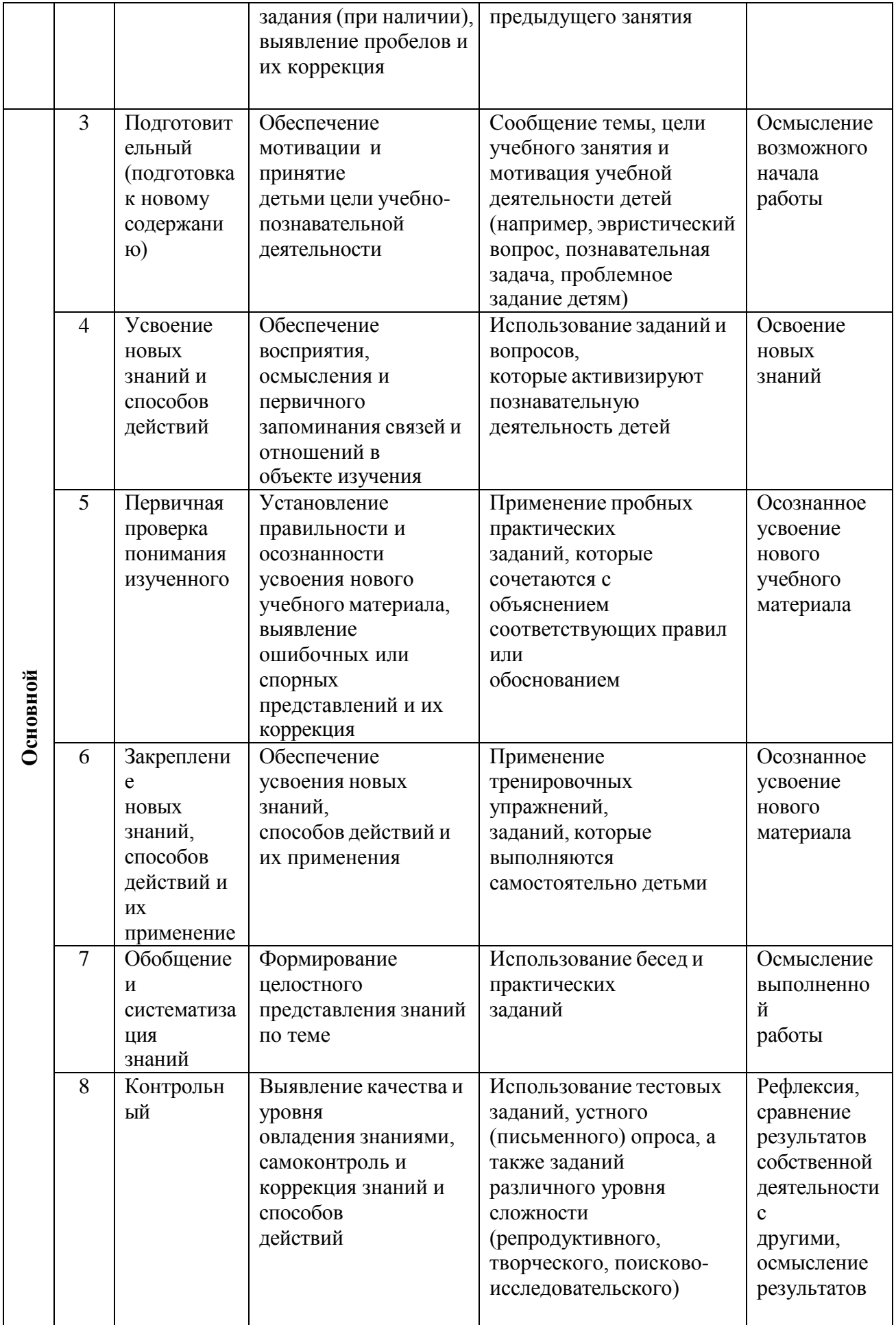

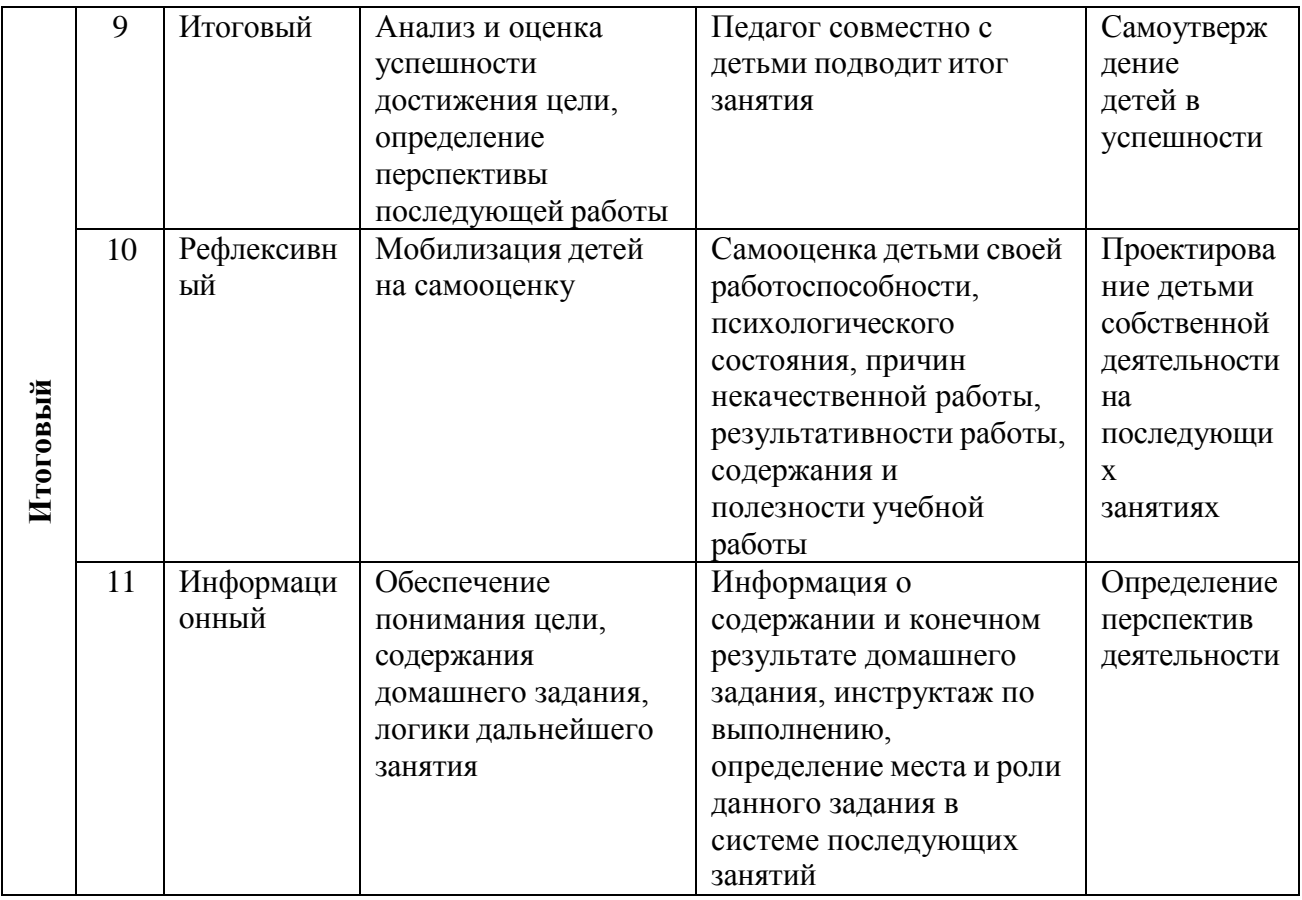

Основной тип занятий — **практикум.** Большинство заданий курса выполняется с помощью персонального компьютера и необходимых программных средств. Доступ в Интернет желателен, но не обязателен.

Каждая тема программы начинается с постановки задачи характеристики образовательного продукта, который предстоит создать обучающимся. С этой целью педагог проводит веб-экскурсию, мультимедийную презентацию, комментированный обзор сайтов или демонстрацию слайдов.

Изучение нового материала носит сопровождающий характер. Обучающиеся изучают его с целью создания запланированного продукта графического файла, эскиза модели и т.п.

Далее проводится тренинг по отработке умений выполнять технические задачи, соответствующие минимальному уровню планируемых результатов обучения. Тренинг переходит в комплексную творческую работу по созданию учениками определенного образовательного продукта, например, эскиза. Такая деятельность ведет к закреплению знаний и служит регулярным индикатором успешности образовательного процесса.

Регулярное повторение способствует закреплению изученного материала. Возвращение к ранее изученным темам и использование их при изучении новых тем способствуют устранению весьма распространенного недостатка — формализма в знаниях обучающихся — и формируют их научное мировоззрение.

2. При проведении практических работ – **инструкционные и технологические** карты, инструкции на выполнение определенного вида работ, карточки контроля и самоконтроля, памятки для учащихся и т.д.

### 3. **Методики по проектной работе**:

## • **Цикл проектной деятельности:**

мачта - намерение - представление о первых шагах - первый шаг - итерация ещё действия

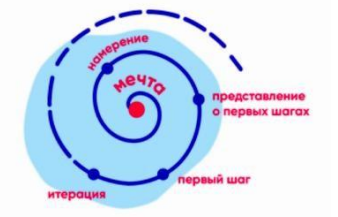

## • **Как получить позитивный опыт в проектной деятельности:**

- Ошибки это не больно и не страшно.
- Меня поддерживают друзья и коллеги.
- Я действую сам, под свой интерес и свою задачу.
- Я чувствую себя в потоке и забываю про время, потраченное на любимое дело.
- **Генерация идей и выбор темы проекта:**

Модели для выбора темы:

## **На что я влияю?**

Задание: Разложите проблемы и проекты, решающие их, на две группы: «Я могу влиять на эту проблему». «Не могу здесь ничего сделать».

Переформулируйте тему вашего проекта таким образом, чтобы результат и

воплощение зависели полностью от вас!

Если проект требует серьезных затрат, вмешательства взрослых, глобальных изменений, то проект не стоит брать, следует ограничиться тем, на что ученики могут повлиять.

## **Польза и новизна.**

Задание: Сравните предполагаемый результат проекта с известными аналогами. Чем выше уровень пользы и новизны, тем больше вероятность актуальности темы.

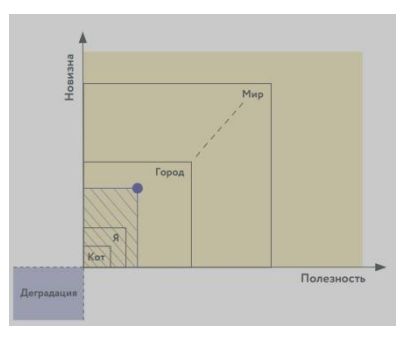

# **Дерево проблем**

Дерево проблем позволяет структурировать составляющие проблемы и выделить фокус для воздействия: причины проблемы — это корни дерева, а

последствия — его ветви. Ядро, как дупло в центре ствола дерева, — это узловые проблемы. **Основная задача** – выделить ядро, узловую проблему и начать изменения с него, т.к. это приносит больший результат, чем воздействие на причины или следствия.

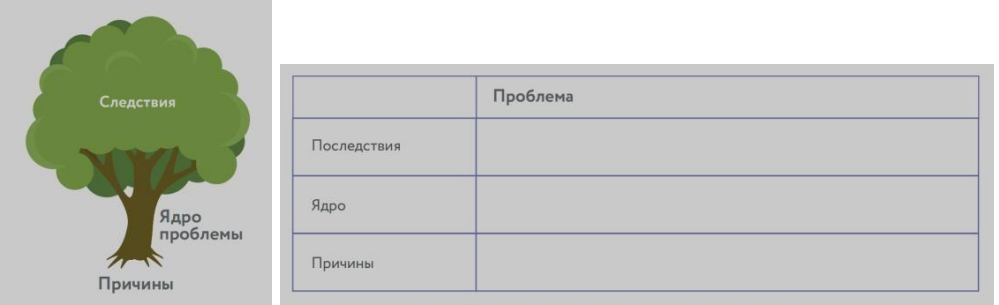

Задание: Напишите проблемы, которые Вы выявили, на отдельных стикерах. На доске или на ватмане разложите стикеры, разделив их по категориям в таблицу «Дерево проблем».

### **Тест - система**

Данная технология позволяет проверить, насколько предложенное решение проблемы востребовано пользователями.

Задание: сформулируйте гипотезу по проекту, вопросы и проведите опрос потенциальных потребителей проекта.

Опросы проводятся до начала проекта и на каждой его стадии, чтобы получать обратную связь и вносить изменения.

Принцип разработки проекта с помощью опросов:

В центре находится потребитель со своими проблемами и болями, которые предстоит найти, составляя и исследуя гипотезы.

Все идеи руководителя или основателя проекта или бизнеса — это предположения, которые надо сформулировать, а затем подтвердить или опровергнуть с помощью опроса.

Развитие происходит поэтапно и начинается с поиска целевой аудитории проекта. После того, как она определена, необходимо составить план по ее привлечению и вовлечению в проект.

#### **Цикличность процесса определяется соблюдением этапов:**

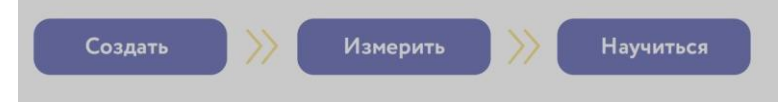

Вопросы должны выявить опыт аудитории по решению выбранной учениками проблемы. Правила интерью:

Открытые вопросы. Говорите на языке респондента. Не больше 10 слов в вопросе. 5 почему. «раскажите», «подскажите», «нарисуйте». Тишина.

Замечайте невербальные сигналы. Будьте внимательны к ценностям собеседника.

 **Ментальная карта - э**то - мысли, изложенные на бумаге графическим способом.

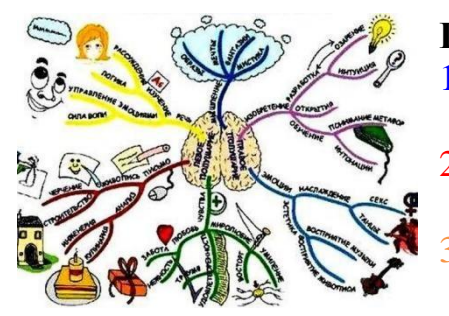

#### **Правила выполнения:**

- 1. Для создания карт используются только цветные карандаши, маркеры.
- 2. Основная идея, проблема или слово располагается в центре.
	- 3. Для изображения центральной идеи можно использовать рисунки, картинки. Каждая

главная ветвь имеет свой цвет.

4. Главные ветви соединяются с центральной идеей, а ветви второго, третьего и т.д. порядка соединяются с главными ветвями.

- 5. Ветви должны быть изогнутыми, а не прямыми (как ветви дерева).
- 6. Над каждой линией ветвью пишется только одно ключевое слово.

7. Разросшиеся ветви можно заключать в контуры, чтобы они не смешивались с соседними ветвями.

#### • **Защита проектов по следующим критериям:**

степень самостоятельности в выполнении различных этапов работы над проектом;

степень включенности в групповую работу и чёткость выполнения отведённой роли;

оригинальность идеи, способа решения проблемы;

осмысление проблемы проекта и формулирование цели и задач проекта; уровень организации и проведения презентации;

владение рефлексией;

творческий подход в подготовке объектов наглядности презентации; значение полученных результатов.

# 4. **Здоровьесберегающие упражнения для успешной работы:**

#### **Ленивые восьмерки.**

Рисование Ленивых восьмёрок или знака бесконечности благоприятно для работы глаз, поскольку при этом взгляд свободно пересекает центральную зрительную линию. Таким образом мы учимся двигать глазами в центральном, правом и левом зрительном полях. Восьмёрка, которую мы рисуем, «лежит на боку», её центр разделяет правую и левую области. Когда глаза следят за плавным и непрерывным движением наших рук, они учатся фокусироваться одновременно.

Это упражнение поможет развить следующие способности:

 осознавать связь со срединным зрительным полем и улучшать бинокулярное зрение.

развивает глубинное восприятие.

 восприятие прочитанной информации (долгосрочная ассоциативная память).

улучшают координацию движений «рука-глаз».

### **Шляпа размышления**

Большими и указательными пальцами обеих рук оттяните уши немного назад, расправляя их. Начните с верхнего края уха и, массируя их, спускайтесь постепенно вниз до кончиков мочки уха. Захватите мочку уха у самого основания и мягко потяните в разные стороны, почувствуйте тепло или расслабление внутри слухового прохода. Повторяйте упражнение не менее трёх раз.Во время упражнения держите голову прямо, а подбородок – на удобном для вас уровне. Каждое ухо должно быть на одинаковом расстоянии от линии плеч.

Это упражнение поможет развить следующие способности:

- бинауральный слух (умение слушать обоими ушами, внимание при слушании).
- пересечение слуховой срединной линии (что включает в себя понимание, внимание, восприятие информации на слух, запоминание), умение слушать собственный голос.
- краткосрочная память.
- навыки мышления, рассуждения.
- улучшается способность сосредоточиться и сохранять внимание.
- улучшает общий баланс тела.
- улучшает периферическое зрение.

## **Крюки**

Выполняя упражнение, нужно поставить кончик языка на твёрдое нёбо. Согласно исследованиям Карлы Ханнофорд (CarlaHannoford, 2005) «это действие стимулирует подъязычные связки, которые соединены с вестибулярным аппаратом, таким образом активируется ретикулярная формация — сложная система, позволяющая сосредоточиться и найти баланс; она также помогает выправить положение языка во рту, которое часто бывает нарушено из-за неправильной осанки».

Это упражнение поможет развить следующие способности:

- эмоциональная стабильность;
- основательность;
- организованность;

 успокаивает чрезмерно эмоциональные реакции на внешние раздражители;

умение сосредоточиться при написании теста и т.п.;

 улучшает самоконтроль и осознание собственных границ;повышает способность чувствовать себя комфортно в любой обстановке (устраняет гиперчувствительность);

помогает глубже дышать, что способствует лучшей циркуляции крови.

5. **Диагностические и контрольно – измерительные материалы**: тесты, анкеты, карты наблюдений, карта достижений (приложение 2, 3)

#### **2.5. СПИСОК ЛИТЕРАТУРЫ**

#### **Список литературы, рекомендуемый педагогу:**

- 6. Аббасов, И.Б. Двухмерное и трехмерное моделирование в 3ds MAX / И.Б. Аббасов. - М.: ДМК, 2012. - 176 c.
- 7. Большаков В.П. Создание трехмерных моделей и конструкторской документации в системе КОМПАС-3D, 2010 г.в., 496 стр.
- 8. Большаков В.П., Бочков А.Л., Лячек Ю.Т. Твердотельное моделирование деталей в CAD – системах: AutoCAD, КОМПАС-3D, SolidWorks, Inventor, Creo. 2014 г.в. 304 стр.
- 9. Ганеев, Р.М. 3D-моделирование персонажей в Maya: Учебное пособие для вузов / Р.М. Ганеев. - М.: ГЛТ, 2012. - 284 c.
- 10. Герасимов А. Самоучитель КОМПАС-3D V12 , 2011 г.в. 464 стр.
- 11. Зеньковский, В. 3D-моделирование на базе Vue xStream: Учебное пособие / Зеньковский. - М.: Форум, 2011. - 384 c.
- 12. Зеньковский, В.А. 3D моделирование на базе Vue xStream: Учебное пособие / В.А. Зеньковский. - М.: ИД Форум, НИЦ Инфра-М, 2013. - 384 c.
- 13. Климачева, Т.Н. AutoCAD. Техническое черчение и 3D-моделирование. / Т.Н. Климачева. - СПб.: BHV, 2008. - 912 c.
- 14. Пекарев, Л. Архитектурное моделирование в 3ds Max / Л. Пекарев. СПб.: BHV, 2007. - 256 c.
- 15. Петелин, А.Ю. 3D-моделирование в Google Sketch Up от простого к сложному. Самоучитель / А.Ю. Петелин. - М.: ДМК Пресс, 2012. - 344 c.
- 16. Погорелов, В. AutoCAD 2009: 3D-моделирование / В. Погорелов. СПб.: BHV, 2009. - 400 c.
- 17. Полещук, Н.Н. AutoCAD 2007: 2D/3D-моделирование / Н.Н. Полещук. М.: Русская редакция, 2007. - 416 c.
- 18. Сазонов, А.А. 3D-моделирование в AutoCAD: Самоучитель / А.А. Сазонов. - М.: ДМК, 2012. - 376 c.
- 19. Тозик, В.Т. 3ds Max Трехмерное моделирование и анимация на примерах / В.Т. Тозик. - СПб.: BHV, 2008. - 880 c.
- 20. Трубочкина, Н.К. Моделирование 3D-наносхемотехники / Н.К. Трубочкина. - М.:Бином. Лаборатория знаний, 2012. - 499 c.
- 21. Швембергер, С.И. 3ds Max. Художественное моделирование и специальные эффекты / С.И. Швембергер. - СПб.: BHV, 2006. – 320
- 22. Методика факультативных занятий по физике под ред. О.Ф. Кабардина.- М.: Просвещение, 1989. 20.
- 23. Бутиков Е.И., Кондратьев А.С. Физика, ч. 1 Механика.- М.: Наука, 1994. 21.
- 24. Физика для будущих студентов Механика под ред. Г.Я. Мякишева, М.: издательство МНРОС, 1994. 22.
- 25. Балаш В.А. Задачи по физике и методы их решения.- М.: Просвещение,1974. 23.
- 26. Элементарный учебник по физике, ч. 1 под ред. академика Г.С. Ландсберга.- М.: Наука, 1995.

#### **Список литературы, рекомендуемый учащимся и родителям:**

- 1. Герасимов А. Самоучитель КОМПАС-3D V12 , 2011 г.в. 464 стр.
- 2. Большаков В.П., Бочков А.Л., Лячек Ю.Т. Твердотельное моделирование деталей в CAD – системах: AutoCAD, КОМПАС-3D, SolidWorks, Inventor, Creo. 2014 г.в. 304 стр.
- 3. Большаков В.П. Создание трехмерных моделей и конструкторской документации в системе КОМПАС-3D, 2010 г.в., 496 стр.
- 4. Полещук Н. Самоучитель AutoCAD, 2016 г.в. 384 стр.
- 5. Погорелов, В. AutoCAD 2009: 3D-моделирование / В. Погорелов. СПб.: BHV, 2009. - 400 c.
- 6. Климачева, Т.Н. AutoCAD. Техническое черчение и 3D-моделирование. / Т.Н. Климачева. - СПб.: BHV, 2008. - 912 c.
- 7. Сазонов, А.А. 3D-моделирование в AutoCAD: Самоучитель / А.А. Сазонов. - М.: ДМК, 2012. - 376 c.
- 8. Р.А. Гладкова Задачи и вопросы по физике, Москва издательство Наука,1979г 35.
- 9. Б.И. Спасский Физика в ее развитии, книга для обучающихся, Москва издательство Просвещение,1989г. 36.
- 10. Б.И. Спасский Хрестоматия по физике, пособие для обучающихся, Москва издательство Просвещение,1982г 37.
- 11. Элементарный учебник по физике, ч. 2 под ред. Академика Г.С.Ландсберга, Москва Наука, 1995г

Приложение 2.

#### Вопросы для тестирования:

1. SketchUp – программа для быстрого создания и редактирования трёхмерной графики. В каком формате сохраняются все файлы:

a)  $*$ .skp +  $6$ ) \*.jpg в)  $*$ .bmp 2. Чем технология FDM отличается от FFF: а) в зависимости от диаметра нити (1,75 – FDM, 2,85 мм — FFF) б) одно и то же, дело в патентах + в) FDM – это аббревиатура для персональных принтеров, а FFF – промышленных машин 3. Резиновая детская игрушка: а) знаковая модель б) вербальная модель в) материальная модель + 4. Какой материал из перечисленных еще не доступен для 3D-печати: а) древесина + б) АБС-пластик в) титан 5. Какая из моделей не является знаковой: а) график б) рисунок в) музыкальная тема + 6. Дайте определение 3D- моделированию: а) Область деятельности, в которой компьютерные технологии используются для создания изображений. б) Процесс создания трёхмерной модели объекта. + в) Построении проекции в соответствии с выбранной физической моделью. 7. Моделирование, при котором реальному объекту противопоставляется его увеличенная или уменьшенная копия, называется: а) формальным б) математическим в) материальным + 8. Что такое Рендеринг: а) построение проекции в соответствии с выбранной физической моделью + б) доработка изображения в) придание движения объектам 9. Что является основными параметрами в 3D-моделировании: а) длина, глубина и высота б) объем фигуры в) глубина, высота и ширина + 10. Базовый вид 3D-моделирования: а) Поверхностное моделирование б) Полигональное моделирование + в) Твердотельное моделирование 11. Моделирование, основанное на мысленной аналогии, называется: а) идеальным + б) мысленным в) знаковым 12. Автоматический расчёт взаимодействия частиц, твёрдых/мягких тел с моделируемыми силами гравитации, ветра, выталкивания, а также друг с другом, называется: а) Анимация б) Динамическая симуляция + в) Текстурирование

13. Что является моделью объекта яблоко: а) муляж + б) варенье в) компот 14. Сколько основных этапов создания трёхмерного изображения: а) 4 б) 5 в)  $6 +$ 15. Модель: а) упрощенное представление о реальном объекте, процессе или явлении + б) материальный объект в) визуальный объект 16. Кто создал 3D-моделирование: а) Чак Халл б) Айвен Сазерленд + в) Алан Тьюринг 17. Что из этого не является требованием к культурному ландшафту: а) наличие охраны территории б) отсутствие однообразия в) отсутствие благоустройства + 18. Программное обеспечение, позволяющее создать трёхмерную графику: а) Cycles  $\overline{6}$ ) Unreal Engine + в) Dolby 3D 19. Что из перечисленного не является программным обеспечением для создания 3D-моделей: а) Autodesk 3Ds Max б) Agisoft PhotoScan в) Microsoft Office PowerPoint + 20. Когда создали 3D-моделирование: а) 1973 год б) 1963 год + в) 1953 год 21. К какому виду культурного ландшафта относятся фабрики, дороги, заводы: а) промышленный + б) городской в) аграрный 22. Первая программа для 3D-моделирования: а) Houdin  $6)$  SketchUp + в) Blender 23. К видам культурного ландшафта не относится: а) лесной б) городской в) горный + 24. Где чаще применяется 3D-моделирование: а) в кинематографе б) в современных компьютерных играх + в) в печатной продукции 25. Какова точность воссоздания 3D-моделей артефактов: а) низкая б) средняя в) высокая +

26. 3D-моделирование используют в: а) Медицине б) Инженерии в) оба варианта верны + г) нет верного ответа 27. Интерес к моделированию появился благодаря крупнейшим индустриям развлечений, каким: а) кино, видео игры + б) виртуальная реальность в) оба варианта верны 28. 3D-моделирование используют в: а) Археологии б) Дизайне в) оба варианта верны + г) нет верного ответа 29. Первым этапом при оцифровке источника и создании 3D-модели является: а) моделирование + б) анимация в) текстурирование 30. В каком направлении используется 3D-моделирование в медицине: а) точечная и комплексная томография б) создание и конструирование протезов

# Приложение 3

# **Инструментарий оценки результатов обучения**

# **Оценка уровней освоения программы**

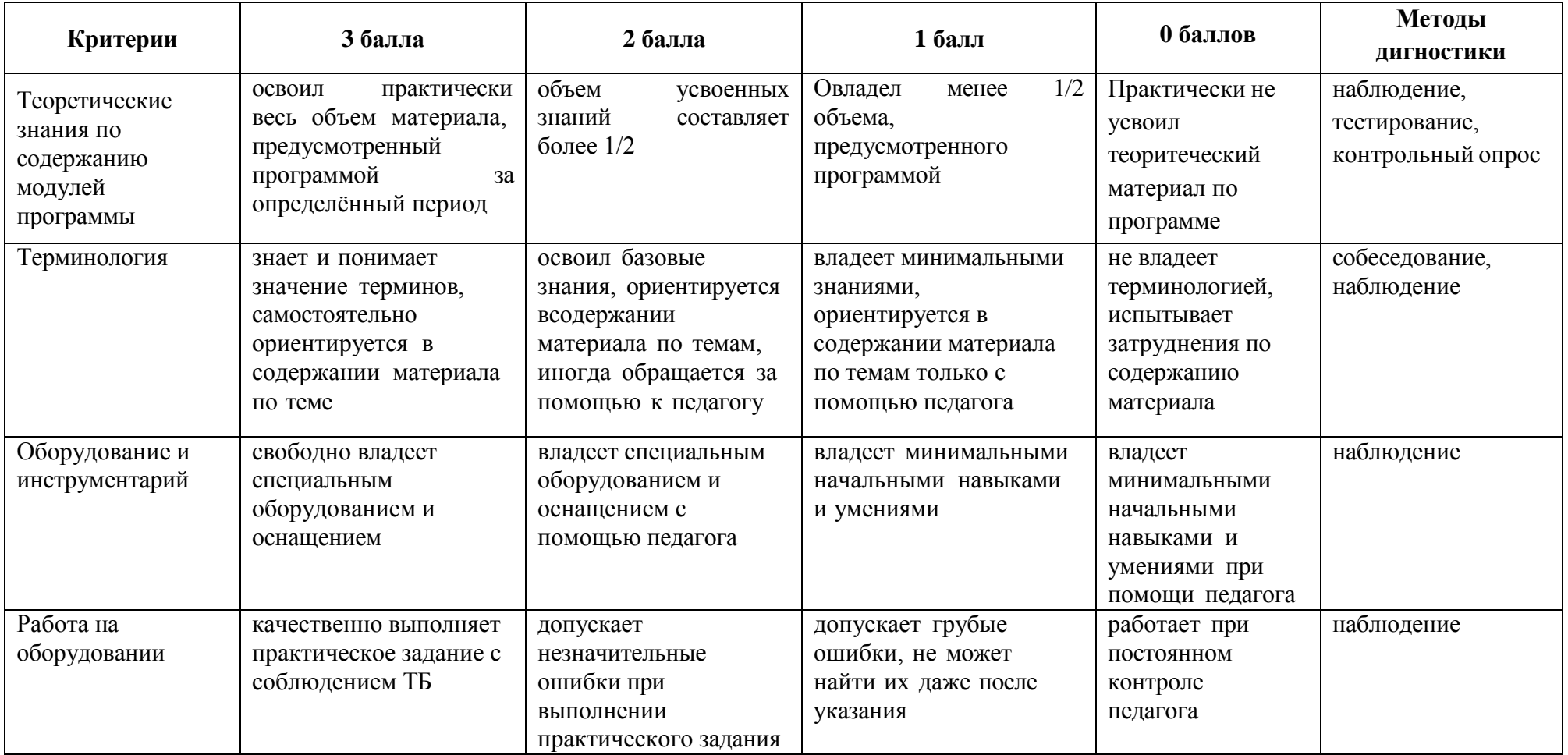

# **Градация оценивания уровня освоения программы**

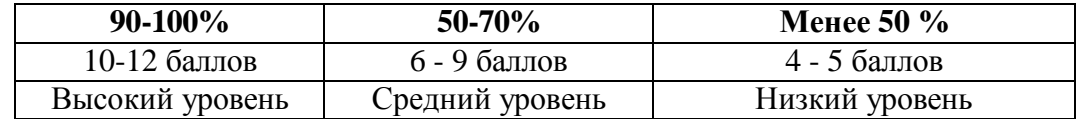

# **Карта оценки сформированности метапредметных результатов**

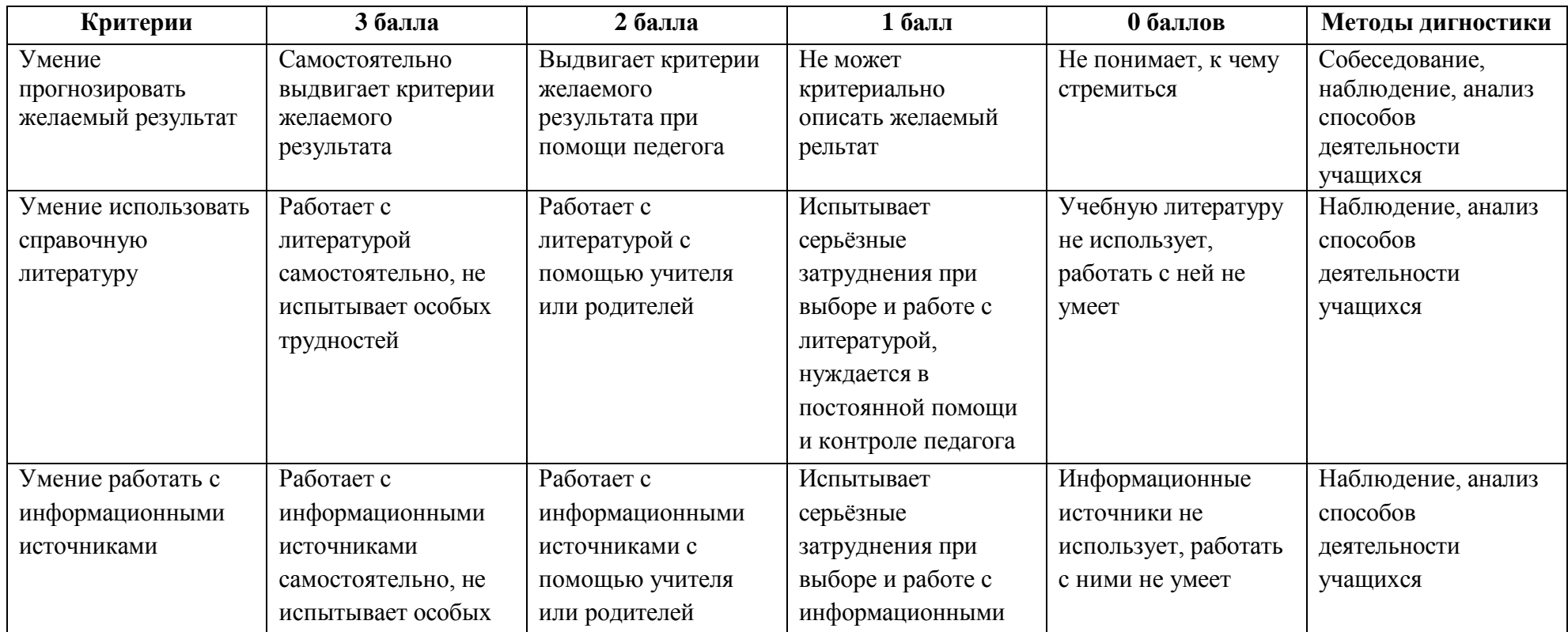

![](_page_33_Picture_367.jpeg)

![](_page_34_Picture_317.jpeg)

# **Градация оценивания сформированности метапредметных результатов**

![](_page_34_Picture_318.jpeg)

# **Критерии оценивания проекта**

![](_page_34_Picture_319.jpeg)

![](_page_35_Picture_469.jpeg)

![](_page_36_Picture_72.jpeg)

# **Градация оценивания проекта**

![](_page_36_Picture_73.jpeg)

## **Диагностическая карта мониторинга результатов обучения по дополнительной общеобразовательной общеразвивающей программе**

**«»**

Группа  $\underline{N}$  1(2) Педагог Учебный год 20.../20...

![](_page_37_Picture_307.jpeg)

## **Диагностическая карта мониторинга результатов обучения**

**по проекту**

![](_page_37_Picture_308.jpeg)

![](_page_38_Picture_224.jpeg)

# **Диагностическая карта мониторинга сформированности метапредметных результатов**